## **香港賽馬會轉數快即時轉賬**

## **綁定銀行戶口步驟**

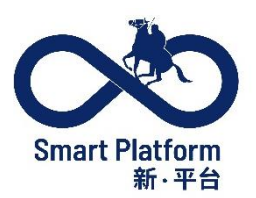

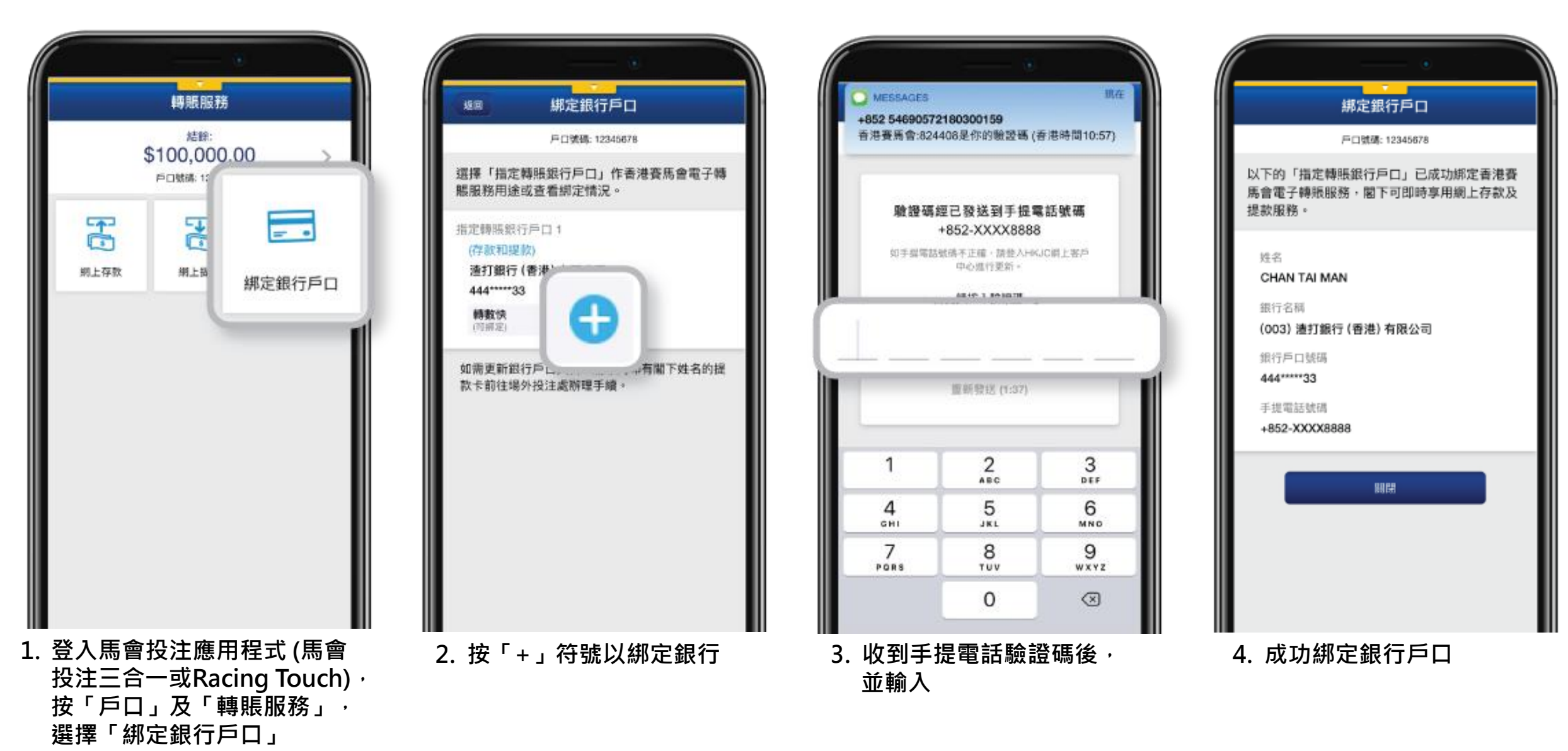